## **Exercice 1**

Soit *n* ∈ N<sup>∗</sup> . Calculer la somme :

$$
S = \sum_{1 \le j \le i \le n} \frac{j}{i}.
$$

Puisque l'on sait «sommer» les  $j$  mais pas les  $\frac{1}{i}$ , l'ordre de sommation n'est pas anodin !

$$
S = \sum_{i=1}^{n} \left( \sum_{j=1}^{i} \frac{j}{i} \right)
$$
  
=  $\sum_{i=1}^{n} \frac{1}{i} \left( \sum_{j=1}^{i} j \right)$   
=  $\sum_{i=1}^{n} \frac{1}{i} \left( \frac{i(i+1)}{2} \right)$   
=  $\sum_{i=1}^{n} \frac{i+1}{2}$   
=  $\frac{1}{2} \sum_{i=1}^{n} i + \frac{1}{2} \sum_{i=1}^{n} 1$   
=  $\frac{1}{2} \frac{n(n+1)}{2} + \frac{1}{2} n$   
=  $\frac{n(n+1) + 2n}{4}$ 

donc :

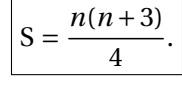

## **Exercice 2 (Python)**

Étudier et représenter graphiquement (avec Python) la fonction *f* donnée par :

$$
f(x) = \frac{e^x}{|x-1|}.
$$

On commencera par étudier le domaine de définition et celui de dérivabilité.

≻ La fonction *f* est définie en un réel *x* si seulement si  $|x-1| \neq 0$  *i.e.*  $x \neq 1$ . Donc le domaine de définition est  $\mathbb{R}\setminus\{1\}.$ 

La fonction  $x \mapsto x - 1$  est dérivable sur ℝ et ne s'annule qu'en 1.

La fonction valeur absolue est dérivable sur R<sup>∗</sup> donc par composition la fonction *x* → |*x* − 1| est dérivable sur  $\mathbb{R}\setminus\{1\}$ .

La fonction exponentielle est dérivable sur R donc par quotient (le dénominateur ne s'annulant pas), la fonction *f* est dérivable sur  $\mathbb{R}\setminus\{1\}$ .

 $\triangleright$  Pour tout  $x > 1$ , on a :

$$
f(x) = \frac{e^x}{x - 1}
$$

donc :

$$
f'(x) = \frac{e^x(x-1) - e^x}{(x-1)^2}
$$

$$
= \frac{e^x(x-2)}{(x-1)^2}.
$$

donc, pour  $x > 1$ ,  $f'(x)$  est du signe de  $x - 2$ . Pour tout  $x < 1$ , on a:

$$
f(x) = \frac{e^x}{1 - x}
$$

donc :

$$
f'(x) = \frac{e^x(1-x) - (-1)e^x}{(1-x)^2}
$$

$$
= \frac{e^x(2-x)}{(x-1)^2}.
$$

donc, pour  $x < 1$ ,  $f'(x) > 0$ .

 $\triangleright$  On a par croissances comparées :

$$
\frac{e^x}{x-1} \xrightarrow{x \to +\infty} +\infty.
$$

D'autre part, par opérations sur les limites :

$$
\frac{e^x}{1-x} \xrightarrow{x \to -\infty} 0.
$$

D'autre part :

$$
\frac{1}{1-x} \xrightarrow[x \to 1^-]{x \to 1^-} +\infty \text{ donc } \frac{e^x}{1-x} \xrightarrow[x \to 1^-]{x \to 1^-} +\infty
$$

$$
\frac{1}{x-1} \xrightarrow[x \to 1^+]{x \to 1^+} +\infty \text{ donc } \frac{e^x}{x-1} \xrightarrow[x \to 1^+]{x \to 1^+} +\infty.
$$

et :

## On peut désormais dresser le tableau de variations de *f* .

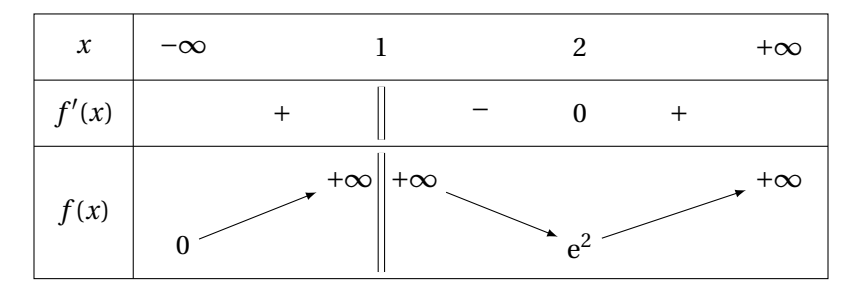

. Pour représenter la fonction en Python, on peut utiliser le programme suivant.

```
import numpy as np
import matplotlib . pyplot as plt
def f(x):return np.exp(x) / abs(x - 1)X = np . linspace ( -3 ,0.9 ,100)
plt.plot(X, f(X), 'b')X = np . linspace (1.1 ,4 ,100)
plt.plot(X, f(X), 'b')plt . show ()
```
On obtient le graphe suivant :

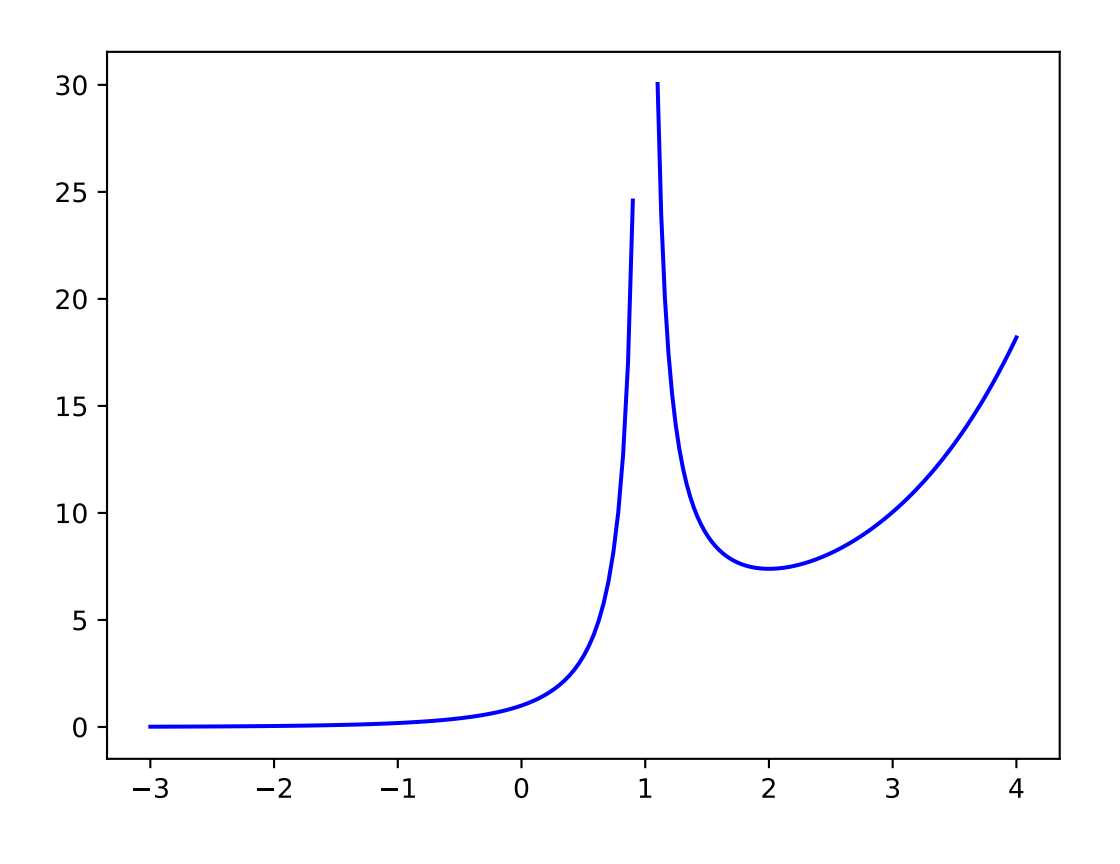